## five(9)s Console – Simply Clever

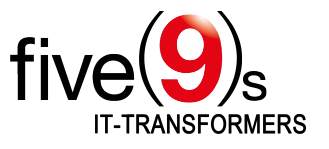

### **About five(9)s**

five(9)s is a highly qualified technology provider specialized in client management and process design using Ivanti technology. We are one of the largest Ivanti partners in Europe and hold platinum and Ivanti One partner status. Based on our longstanding, in-depth Ivanti knowledge, five(9)s develops unique add-on software for making Ivanti solutions and infrastructures even more efficient for users from all over the world. We run a large team of excellent consultants boasting more than ten years of Ivanti expertise at the highest level.

#### **Take it easy – the five(9)s Console**

Today, many companies are facing the challenges to use a single client lifecycle management (CLM) system across all levels of customer support, in order to secure a process-oriented support workflow across departments. Therefore we have developed a quick and easy-to-use Web console to enable everyone to fulfill CLM tasks by executing customizable workflows using an intuitive interface.

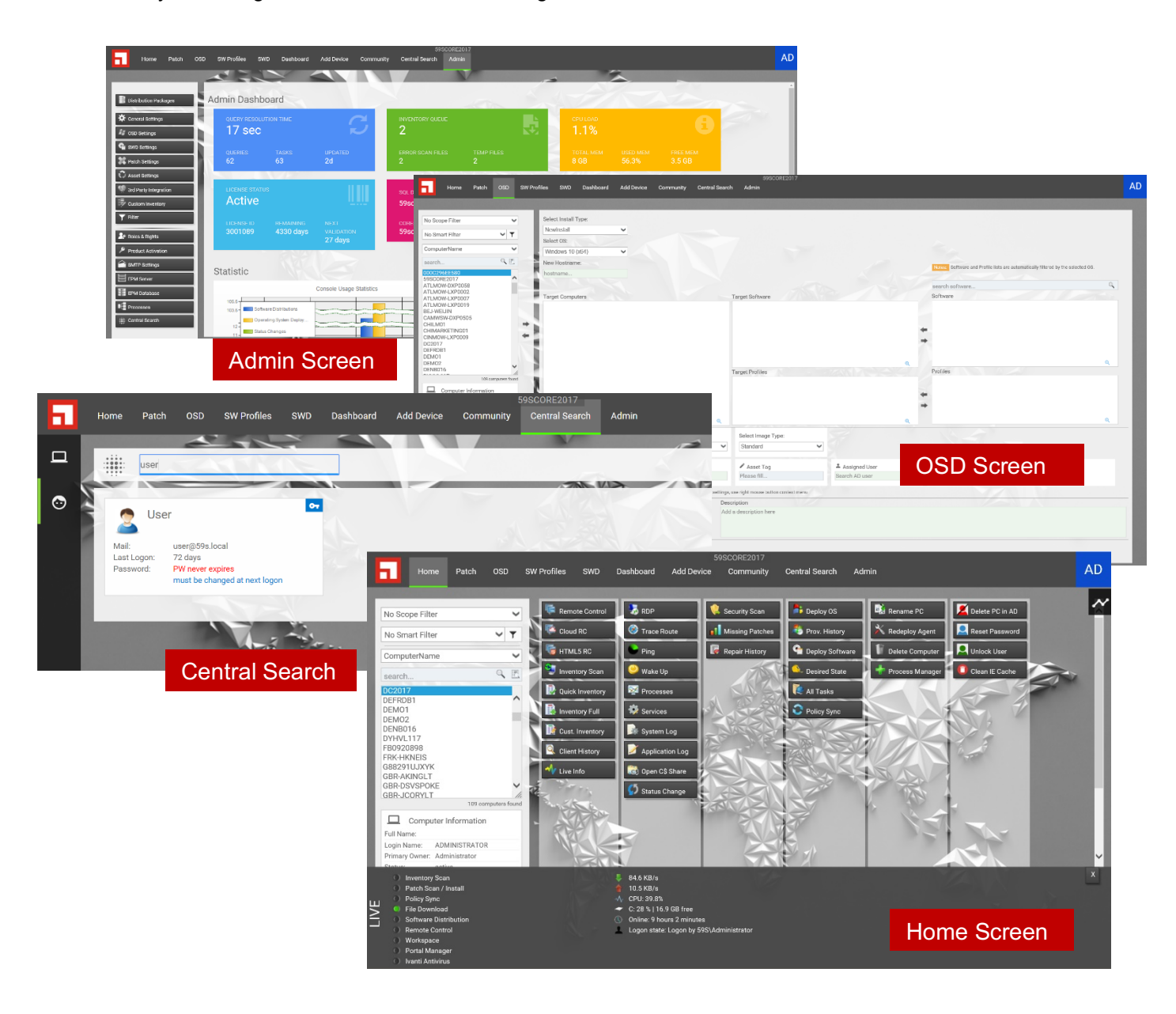

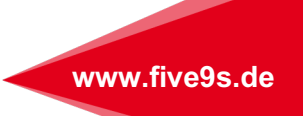

### five(9)s Console – Simply Clever

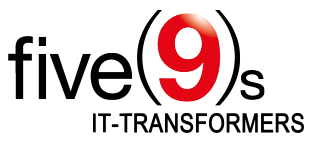

**www.five9s.de**

### **Features of the five(9)s Console**

All in gray highlighted features marked with "Process driven" offer you an out-of-the-box experience on predefined processes using the five(9)s Console. These processes include requester feedbacks by email, task creation, removal and multiple other actions within the Ivanti Endpoint Manager. All build-in processes can be customized by redirecting the workflows to the Ivanti Process Manager.

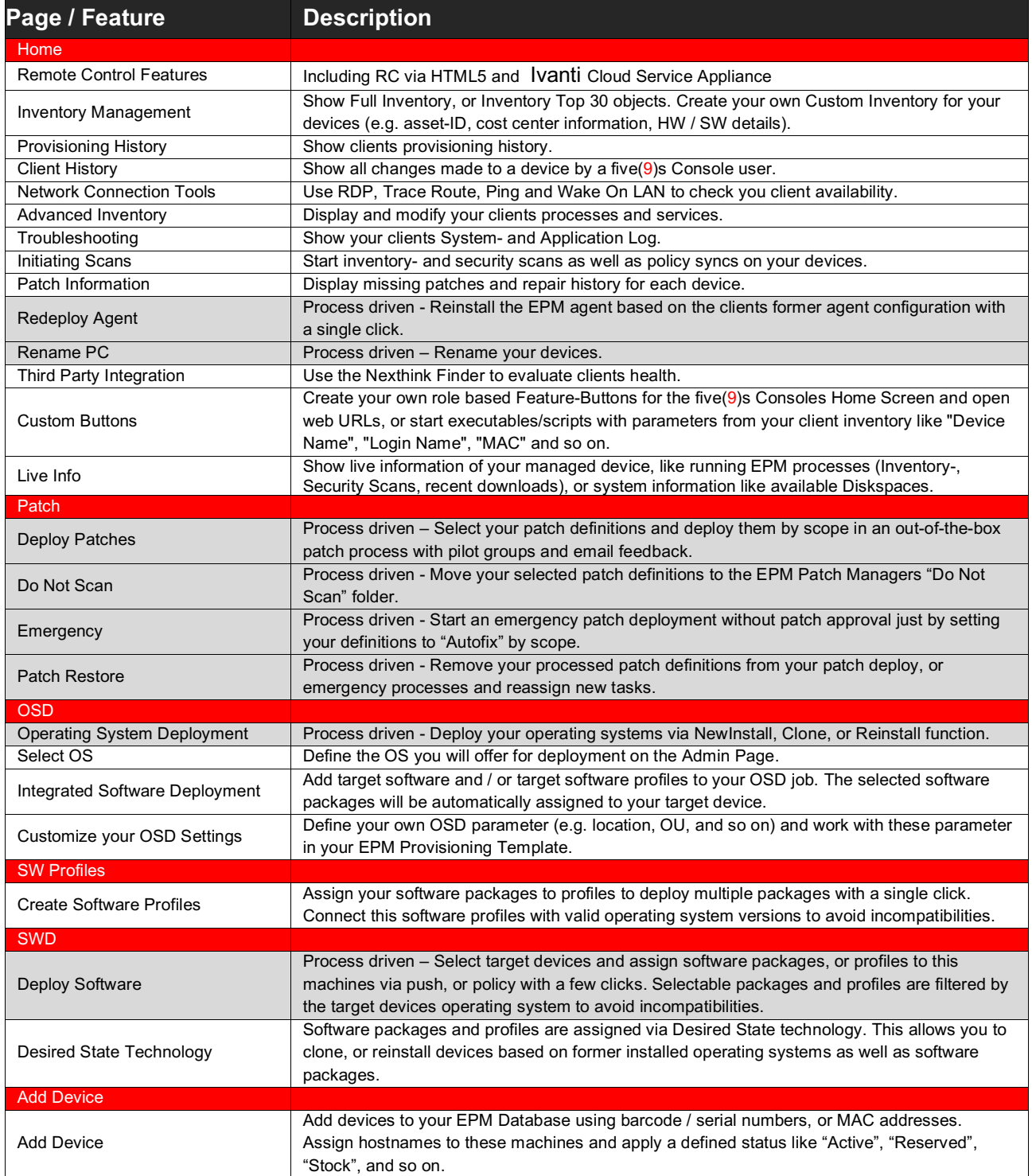

# five(9)s Console – Simply Clever

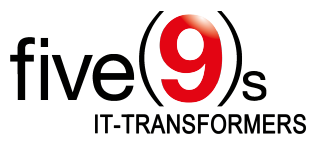

**www.five9s.de**

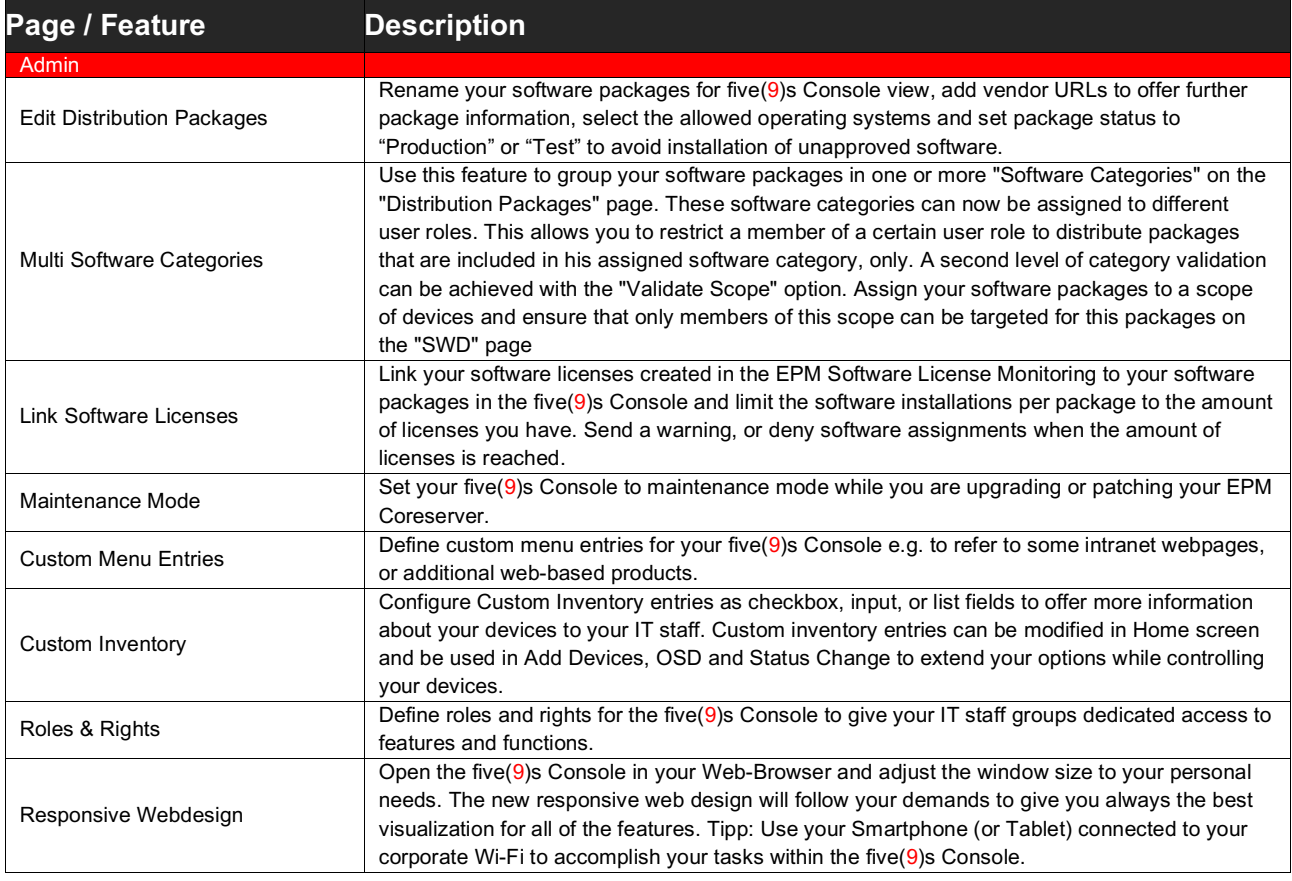